# **Government of Uttrakhand**

### **Ease of Living - PMJAY / State Health Card**

### **Reform 323: Information on fees, procedure, and a comprehensive list all documents that need to be provided are available on the website.**

# **Process Flow**

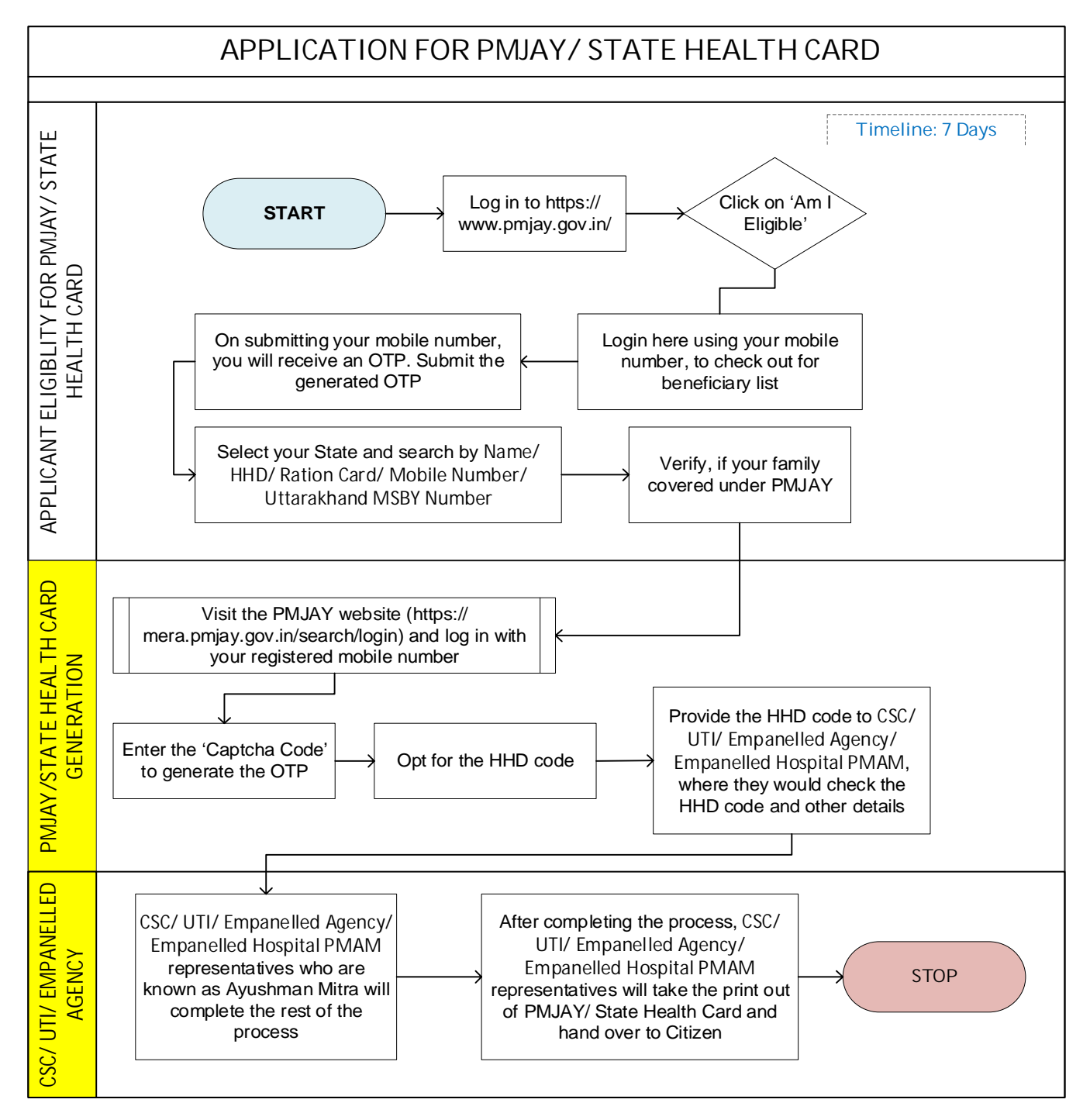

## **Document Required**

- Ration Card, Parivar Register ki Nakal (Family Document)
- Aadhaar Card (Individual KYC)
- SECC/ MSBY Add family member with Birth/ Marriage/ Adoption Certificate

## **Fee Details**

No fee charged for the PMJAY/ State Health Card Service